### **CIS 2168 Data Structures Fall 2014**

Lecture 5: Sep. 23 &25

*Lecturer: Anwar Mamat*

**Disclaimer**: *These notes may be distributed outside this class only with the permission of the Instructor.*

# **5.1 Doubly Linked List**

Like a singly linked list, a doubly-linked list is a linked data structure that consists of a set of sequentially linked records called nodes. Unlike a singly linked list, each node of the doubly singly list contains two fields that are references to the previous and to the next node in the sequence of nodes. The beginning and ending nodes' previous and next links, respectively, point to some kind of terminator, typically a sentinel node or null, to facilitate traversal of the list.

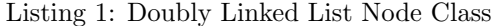

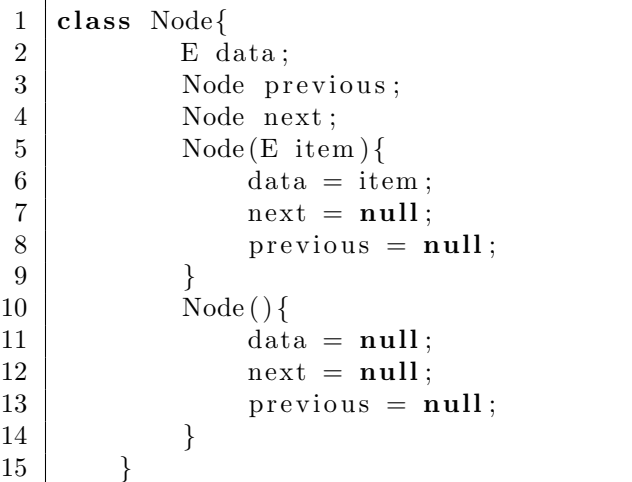

**Usually Node class is nested inside the LinkedList class, and members of Node are private.**

### **5.1.1 Create a simple linked list**

Now, let us create a simple linked list.

```
1 \vert \text{Node} \ll \text{String} > n1 = \text{new} \text{Node}("Alice");2 \mid \text{Node} \leq \text{String} > n2 = \text{new} \text{Node}("Bob");
3 \mid \text{Node} \leq \text{String} > n3 = \text{new} \text{Node}("Cathy");4 \mid n1 \text{. next } = n2;5 \mid n2. previous = n1;
6 \mid n2 \text{. next } = n3;7 \mid n3. previous = n2;
```
This linked list represents this:

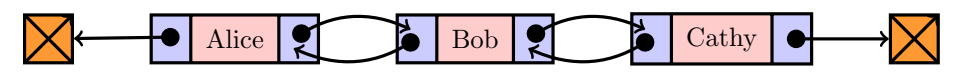

## **5.1.2 Display the Linked List**

We can display all the linked list:

```
1 \vert \text{Node} \llString > current = first;
2 \vert \textbf{while} (\text{current} \vert = \textbf{null}) \{3 | System.out.println(current.data);
4 | current = current . next;
5 }
```
We can also display all the linked list in reverse order:

```
1 \vert \text{Node} \ll \text{String} > \text{current} = \text{tail};2 \vert \textbf{while} (\text{current} \vert = \textbf{null})3 System . out . println ( current . data);
4 | current = current . previous;
5 }
```
#### **5.1.3 Insert a node**

Now, let us insert a node between "Bob" and "Cathy".

```
1 \vert \text{Node} \ll \text{String} > n4 = \text{new} \text{Node}("Ethan");2 \mid n4 \text{. next } = n2 \text{. next };3 \mid n4. previous = n2;
4 \mid n2 \text{. next } = n4;5 \mid n3. previous = n4;
6 //use "first" to reference the first node of the list.
7 \vert \text{Node} \ll \text{String} > \text{first} = \text{n1};
```
This linked list represents this:

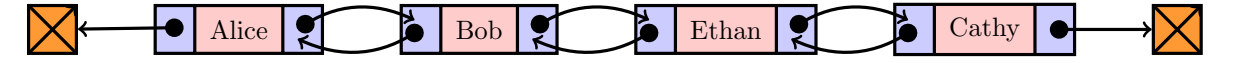

## **5.1.4 Delete a node**

In order to delete the node "Bob" reference by "current", we ca do this:

 $1$  current. previous. next = current. next;  $2 \vert$  current . next . previous = current . previous;

No, we have:

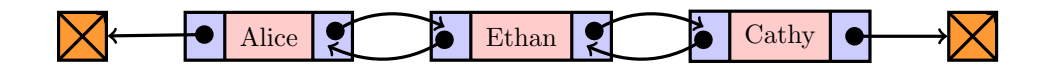

# **5.2 Doubly Linked List Class**

```
1 /∗
2 ↓ * To change this template, choose Tools | Templates
3 | * and open the template in the editor.
4 ∗/
5 package doublylinkedlist;
6
7 | import java.util.Iterator;
8 | import java.util.ListIterator;
9 import java.util.NoSuchElementException;
10
11 /∗ ∗
12 ∗
13 ∗ @author anwar
14 ∗/
15 public class DoublyLinkedList<E> implements Iterable<E>{
16 private int N; // number of nodes
17 private Node head; //sentinel before the first node
18 private Node tail; //sentinel aftet the last node;
19 DoublyLinkedList(){
20 head = new Node ();
21 t a i l = new Node ( ) ;
22 head . next = tail;
23 tail. previous = head;
24 }
25
26 @Override
27 public ListIterator \langle E \rangle iterator () {
28 return new DoublyListIterator();
29 }
30
31 private c l a s s Node{
32 private E data ;
33 private Node previous;
34 private Node next ;
35 Node (E item ){
36 data = item;
37 next = \textbf{null};
38 | previous = null;
39 }
40 Node ( ) {
41 data = null;
42 next = null;43 previous = null;
44 }
```

```
45 }
46 public int size () { return N; }
47 public boolean is Empty () { return N==0;}
49 public void insert (E item){
50 Node last = tail . previous;
51 Node t = new Node(item);
52 t . next = tail;
53 t . previous = last;
54 tail. previous = t;
55 last . next = t;
56 N++;
57 }
59 public String to String () {
60 StringBuilder s = new StringBuilder ();
61 Node current = head next;
62 while ( current != tail) {
63 | \blacksquare s. append ( current . data+", " );
64 current = current . next;
65 }
66 return s . to String ();
67 }
69 private class DoublyListIterator implements ListIterator \langle E \rangle70 private int index = 0;
71 private Node current;
72 private Node last Accessed;
73 DoublyListIterator(){
74 current = head . next;
75 \vert 1astAccessed = null;76 index = 0;
77 }
79 @Override
80 public boolean hasNext ( ) {
81 return index < N;
82 }
84 @Override
85 public E next ( ) {
86 i f ( ! hasNext ( ) ) {
87 throw new NoSuchElementException ();
89 }
90 astA \, \text{c} \, \text{c} \, \text{c} \, \text{c} \, \text{c} \, \text{c} \, \text{c} \, \text{c} \, \text{c} \, \text{c} \, \text{c} \, \text{c} \, \text{d} \, \text{d} \, \text{d} \, \text{d} \, \text{d} \, \text{d} \, \text{d} \, \text{d} \, \text{d} \, \text{e} \, \text{c} \, \text{d} \, \text{e} \, \text{d} \, \text{e} \, \text{d} \, \text{e} \, \text{d} \91 E item = current . data;
92 current = current . next;
93 \vert index + +;
94 return item ;
95 }
```

```
96
97 @Override
98 public boolean has P revious () {
99 return index > 0;
100 }
101
102 @Override
103 public E previous () {
104 if (! has P r e vious ()) {
105 throw new NoSuchElementException ();
106 }
107 current = current . previous;
108 last Accessed = current;
109 index −−;
110 return current . data;
111 }
112
113 @Override
114 public int next Index () {
115 return index;
116 }
117
118 @Override
119 public int previous Index () {
120 return index − 1;
121 }
122
123 @Override
124 public void remove ( ) {
125 Node a = lastAccessed. previous;126 Node b = last Accessed . next;
127 a . next = b;
128 b . previous = a;
129 N−−;
130 index −−;
131 l a s t A c c e s s e d = nu l l ;
132 }
133
134 @Override
135 public void set (E e) {
136 throw new UnsupportedOperationException ("Not_supported_yet.");
137 }
138
139 @Override
140 public void add (E e ) {
141 Node b = new Node(e);
142 | Node a = current . previous;
143 Node c = current;
144 a. next = b;
145 b . next = c;
146 c. previous = b;
```

```
147 b. previous = a;
148 index + +;
149 N++;
150 l a s t A c c e s s e d = nu l l ;
151 }
152
153 }
154
155 /∗ ∗
156 * \Phi * \Phi @param args the command line arguments
157 ∗/
158 public static void main (String [] args) {
159 DoublyLinkedList <Integer > dl = new DoublyLinkedList ();
160 ListIterator <Integer > li;
161 for (int i = 2; i <= 6; i++){
162 dl. insert (i);
163 }
164 li = dl. iterator ();
165 for (int i = 10; i <= 15; i++){
166 | li . add ( i );
167 }
168 // print using to String ()
169 System . out . println \left( d_l \right);
170 System . out . println (" \n\rangle^n);
171 // print using foreach
172 for (Integer i: dl){
173 \vert System . out . print (i+", ");174 }
175 \vert System . out . println ("\n");
176 // print using iterator
177 l i = dl . i t e r a t o r ( ) ;
178 while ( li . hasNext ( ) ) {
179 int t = li.next();180 System . out . print (t+", ");181 }
182 // print using iterator in reverse order
183 | System . out . println ("\n");
184 while ( li. has P r e vious ( ) ) {
185 int t = li previous ();
186 // if (t == 3)
187 \vert System . out . print (t+",");
188 // if (t % 2 ==0) li.remove ();
189 }
190 System . out . println ("\n");
191 }
192 }
```